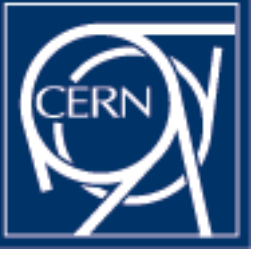

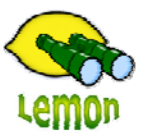

## **Lemon Tutorial**

嘂 薡 0000 00000

## **Lemon Alarm System** Miroslav Siket, Dennis Waldron http://cern.ch/lemon CERN-IT/FIO-FD

## **Installation**

## Lemon Alarm System (LAS) installation:

- – PL/SQL procedures shipped with lemon-ora-admin tools – add-on to OraMon schema (--create-las)
- – LAS GUI is shipped with LRF – add-on to status displays – integrated solution
- – Additional part – lemon-ora.entities – state and entity tree management (using state XML file)

DISCLAIMER: Not used elsewhere yet, even though in production at CERN, so consider highly experimental.